## Some snow Examples

Luke Tierney

#### Department of Statistics & Actuarial Science University of Iowa

September 20, 2007

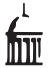

 $\Rightarrow$ 

<span id="page-0-0"></span> $2Q$ 

 $\mathcal{A} \cong \mathcal{B} \times \mathcal{A} \cong \mathcal{B}$ 

**← ロ ▶ → r 何 ▶** 

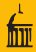

• 10 second sleep on each node:

```
> system.time(clusterCall(cl, Sys.sleep, 10))
  user system elapsed
 0.025 0.001 10.019
```
• Parallel qtukey evaluation:

```
> x < -1:100/101> system.time(qtukey(x, 2, df=2))
  user system elapsed
 3.661 0.000 3.662
> system.time(parLapply(cl, x, qtukey, 2, df=2))
  user system elapsed
 0.007 0.000 0.436
```
Timings are uneven across nodes.

4 0 8

 $\rightarrow \equiv$   $\rightarrow$ 

 $\equiv$   $\cap$   $\alpha$ 

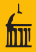

- The current  $\text{parMM}$  computes AB on p nodes by
	- partitioning a into p blocks of rows  $A_1, \ldots, A_p$
	- computing  $A_iB$  on note i
- $\bullet$  This sends one block of A and all of B to each node.
- Communication increases linearly in p.
- Using too many nodes will slow the computation down.

 $\equiv$   $\cap$  a  $\sim$ 

イロト イ押ト イミト イミト

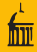

### **•** Partition

- A into a blocks of rows  $A_1, \ldots, A_a$ .
- $\bullet$  B into b blocks of columns  $B_1, \ldots, B_b$ .

with  $ab \leq p$ .

Then

$$
AB = \begin{bmatrix} A_1 \\ \vdots \\ A_a \end{bmatrix} [B_1 \cdots B_b] = \begin{bmatrix} A_1 B_1 & \cdots & A_1 B_b \\ \vdots & \ddots & \vdots \\ A_a B_1 & \cdots & A_a B_b \end{bmatrix}
$$

If  $A, B$  are  $n \times n$  and  $a = b = \sqrt{p}$  then the number of elements sent to nodes is

$$
2p \times n \times n/\sqrt{p} = 2n^2\sqrt{p}
$$

So communication increases as  $\sqrt{\rho}$ 

 $\equiv$   $\cap$   $\alpha$ 

イロト イ押ト イミト イミト

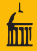

### A first implementation:

```
parMM \le function(cl, A, B, Pmax = length(cl)) {
    r \le - nrow(\Lambda)c \leftarrow \text{ncol}(B)pr \leq min(Pmax, max(1, floor(sqrt(Pmax * r / c))))
    pc <- floor(Pmax / pr)
    A_rows <- rep(splitRows(A, pr), pc)
    B_cols <- rep(splitCols(B, pc), each = pr)
    args <- mapply(list, A_rows, B_cols, SIMPLIFY = FALSE)
    Cblocks <- clusterApply(cl, args,
                              function(arg) arg[[1]] \frac{1}{2} arg[[2]]C_cols <- lapply(splitList(Cblocks, pc),
                      function(x) docall(rbind, x)docall(cbind, C_cols)
}
```
KED KARD KED KED E VOOR

A modification that avoids variable capture:

```
parMMhelper <- function(arg) arg[[1]] %*% arg[[2]]
```

```
parMM \leq function(cl, A, B, Pmax = length(cl)) {
    r \leq -nrow(\Lambda)c \leftarrow \text{ncol}(B)pr \leq min(Pmax, max(1, floor(sqrt(Pmax * r / c))))
    pc <- floor(Pmax / pr)
    A_rows <- rep(splitRows(A, pr), pc)
    B_{\text{e}}cols \leftarrow rep(splitCols(B, pc), each = pr)
    args <- mapply(list, A_rows, B_cols, SIMPLIFY = FALSE)
    Cblocks <- clusterApply(cl, args, parMMhelper)
    C_cols <- lapply(splitList(Cblocks, pc),
                       function(x) docall(rbind, x))
    docall(cbind, C_cols)
```
}

KED KARD KED KED E VOOR

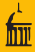

Using the new clusterMap function:

```
parMM \le function(cl, A, B, Pmax = length(cl)) {
    r \leftarrow nrow(A)c \leq - \text{ncol}(R)pr \leq min(Pmax, max(1, floor(sqrt(Pmax * r / c))))
    pc <- floor(Pmax / pr)
    A_rows <- rep(splitRows(A, pr), pc)
    B_cols <- rep(splitCols(B, pc), each = pr)
    Cblocks <- clusterMap(cl, '%*%', A_rows, B_cols)
    C_cols <- lapply(splitList(Cblocks, pc),
                      function(x) docall(rbind, x))
    docall(cbind, C_cols)
```
イロト イ何 トイヨ トイヨ トーヨー つなべ

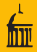

- Fox, Cannon algorithms for computing  $C = AB$ .
- Both algorithms
	- $\bullet$  partition  $C$  into blocks
	- $\bullet$  partition the row/column blocks of A, B into blocks
	- $\bullet$  start with one block of A, one of B, and one of C on each node
	- $\bullet$  multiply their A, B blocks and place in C
	- $\bullet$  get new A, B blocks, multiply, add into C block
	- repeat until done
- The algorithms differ in how A, B blocks are moved.
- At any time each node contains only three blocks
- All three matrices can be too large to fit in memory on any one machine.
- Communication can run in parallel.

**KED KARD KED KED E VOOR** 

# Parallel Bootstrap

- Classical example of an embarrassingly parallel computation.
- Need to be careful about random numbers.
- Serial version of an example from the boot help page:

```
> R < - 1000> system.time(nuke.boot <-
+ boot(nuke.data, nuke.fun, R=R, m=1,
+ fit.pred=new.fit, x.pred=new.data))
  user system elapsed
12.703 0.001 12.706
```
• Parallel version, using 10 nodes:

```
> clusterEvalQ(cl,library(boot))
> clusterSetupRNG(cl)
> system.time(cl.nuke.boot <-
+ clusterCall(cl,boot,nuke.data, nuke.fun,
+ R=R/length(cl), m=1,
+ fit.pred=new.fit, x.pred=new.data))
  user system elapsed
 0.009 0.004 1.246
                                KED KARD KED KED E VOOR
```
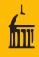

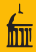

- To be useful, we need to merge the list of results.
- A simple merging function:

```
fixboot <- function(bootlist) {
    boot <- bootlist[[1]]
    boot$t <- do.call(rbind,lapply(bootlist, function(x) x$t))
    boot R \leftarrow \text{sum}(\text{sapply}(\text{bootlist}, \text{function}(x), x)R)if (! is.null(boot$pred.i))
         boot$pred.i <- do.call(rbind,lapply(bootlist,
                                                  function(x) x$pred.i))
```
boot

}

KEL KARIK KEL KEL YANG

<span id="page-10-0"></span>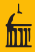

### • Fixing up the result:

cl.nuke.boot.fixed <- fixboot(cl.nuke.boot)

### • Bootstrap prediction errors:

```
> mean(nuke.boot$t[,8]^2)
[1] 0.08511571
> mean(cl.nuke.boot.fixed$t[,8]^2)
[1] 0.09392631
```
### • Basic bootstrap prediction limits:

```
> new.fit-sort(nuke.boot$t[,8])[c(975,25)]
[1] 6.098594 7.263207
> new.fit-sort(cl.nuke.boot.fixed$t[,8])[c(975,25)]
[1] 6.137178 7.304385
```